# Motor Control Firmware

UG0692 User Guide

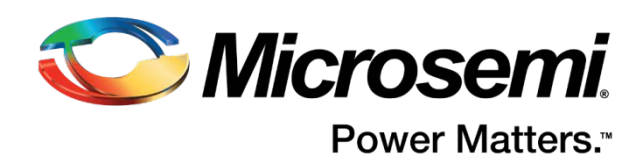

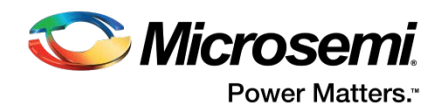

# **Table of Contents**

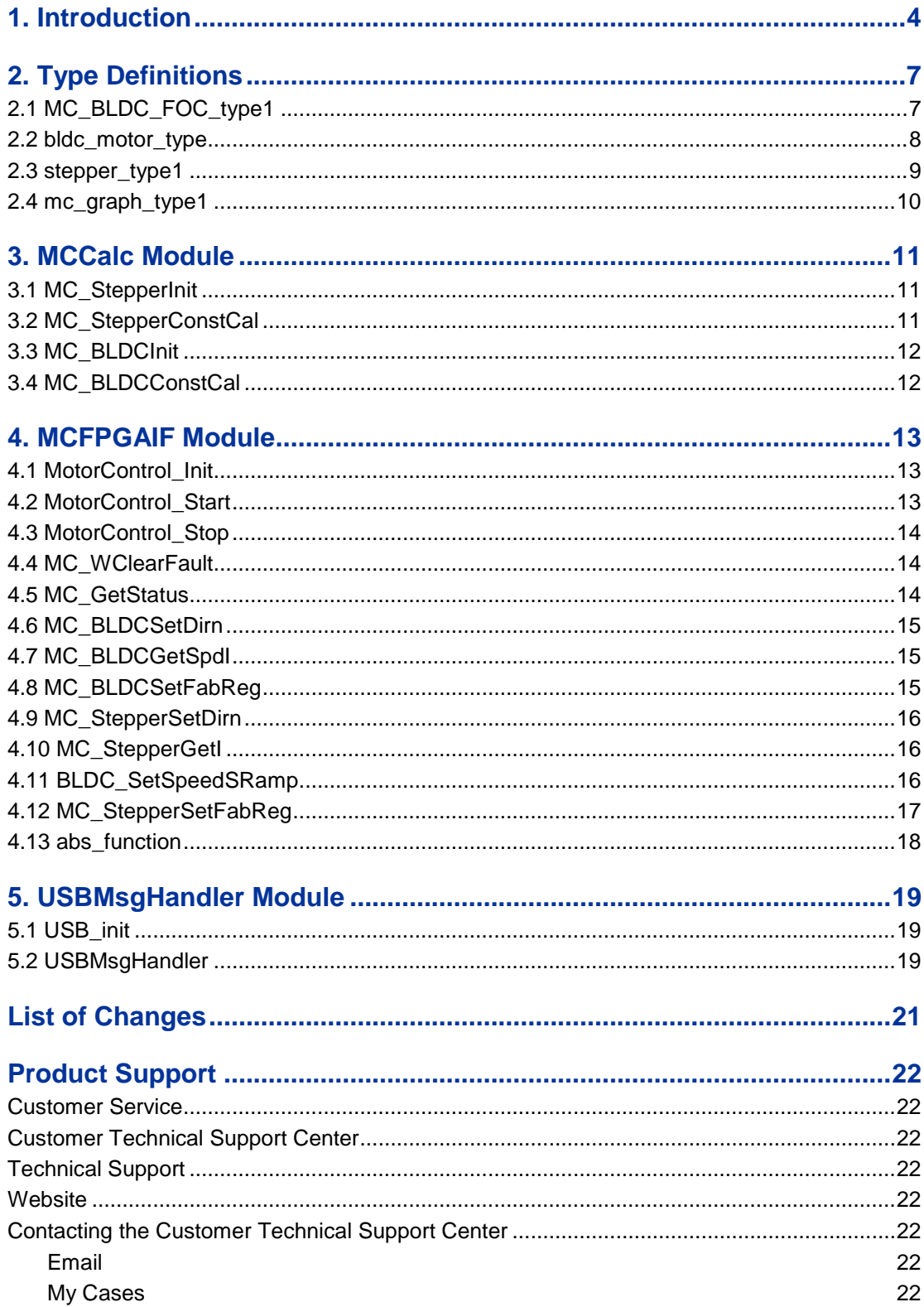

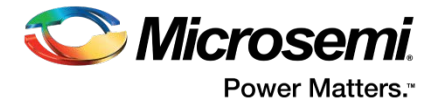

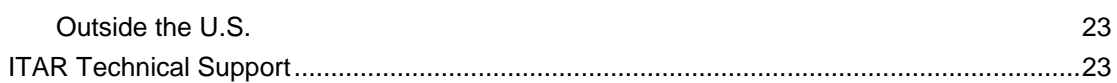

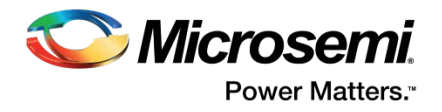

# <span id="page-3-0"></span>1. Introduction

The motor control firmware resides in the microcontroller subsystem (MSS). The MSS communicates with the field programmable gate array (FPGA) fabric through the AMBA® APB bus, and exposes a USB-HID interface to communicate with SF2 Dual Axis Motor Control GUI on a host PC.

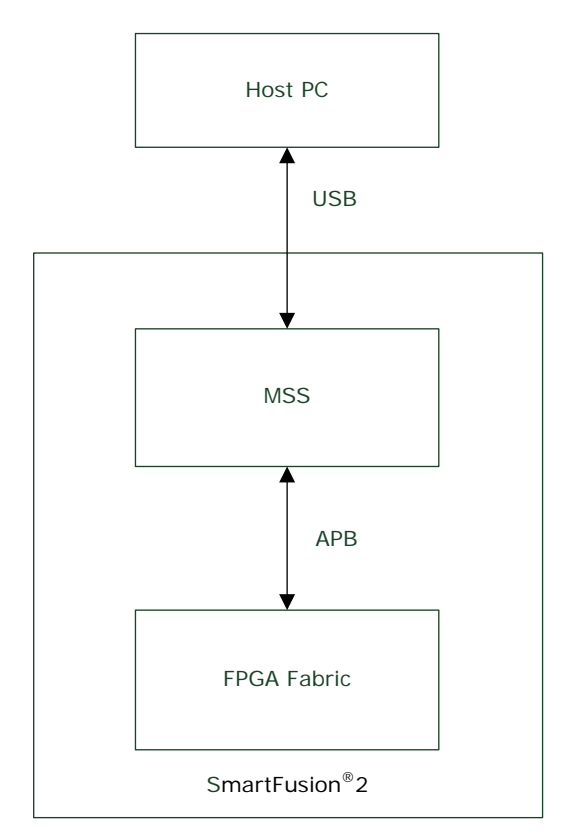

Figure 1 · MSS as an Interface Between External GUI and FPGA Fabric

The firmware plays two major roles in the motor control system – it initializes the FPGA fabric at reset, and acts as an interface between a GUI running on an external host and the FPGA fabric.

[Table 1](#page-3-1) lists the files present in the motor control firmware. The type definitions are discussed in detail in *[Introduction](#page-6-0)*. The APIs in USBMsgHandler, MCCalc, and the MCFPGAIF modules are described in detail in the following sections.

**Table 1. List of Files Present in the Motor Control Firmware**

<span id="page-3-1"></span>

| <b>File</b>                         | <b>Function</b>                                                                               |
|-------------------------------------|-----------------------------------------------------------------------------------------------|
| main.c                              | Contains the main function.                                                                   |
| USBMsgHandler.h,<br>USBMsgHanlder.c | Declares and defines APIs to handle incoming USB<br>messages.                                 |
| MCCalc.h, MCCalc.c                  | Declares and defines APIs to initialize control parameters<br>and compute derived parameters. |
| MCFPGAIF.h, MCFPGAIF.c              | Declares and derives APIs to communicate with FPGA for<br>various control functions.          |
| MC System.h                         | Contains APB addresses of various FPGA registers that can                                     |

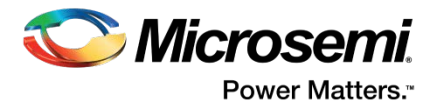

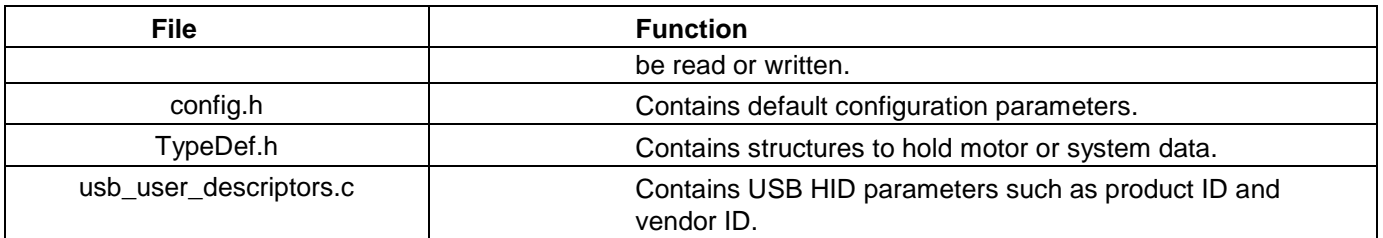

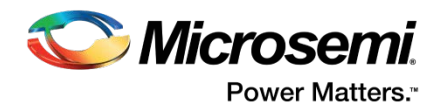

# <span id="page-6-0"></span>2. Type Definitions

This section describes the type definitions that define the various motor parameters and the field oriented control (FOC) parameters. These type definitions are declared in Typedef.h.

## <span id="page-6-1"></span>2.1 MC\_BLDC\_FOC\_type1

[Table 2](#page-6-2) describes the type definition used in the MC\_BLDC\_FOC\_type1 type definition.

**Table 2. Specification of MC\_BLDC\_FOC\_type1**

<span id="page-6-2"></span>

| <b>Name</b>        | MC_BLDC_FOC_type1                                   |                                                        |
|--------------------|-----------------------------------------------------|--------------------------------------------------------|
| <b>Type</b>        | typedef struct MC_BLDC_FOC_type1 mc_bldc_foc_type1; |                                                        |
|                    | struct MC_BLDC_FOC_type1{                           |                                                        |
|                    |                                                     | int32_t speed_ramp;                                    |
|                    |                                                     | int32_t speed_ref;                                     |
|                    |                                                     | uint32_t speed_kp_gain;                                |
|                    |                                                     | uint32_t speed_ki_gain;                                |
|                    |                                                     | uint32_t i_kp_gain;                                    |
|                    |                                                     | uint32_t i_ki_gain;                                    |
|                    |                                                     | uint32_t angle_kp_gain;                                |
|                    |                                                     | uint32_t angle_ki_gain;<br>uint16_t open_loop_voltage; |
|                    |                                                     | uint16_t open_loop_current;                            |
|                    |                                                     | uint16_t closed_loop_speed;                            |
|                    |                                                     | int8_t direction;                                      |
|                    |                                                     | int8_t run_status;                                     |
|                    |                                                     | uint8_t seq_controller_config;                         |
|                    |                                                     | uint16_t encoder_resolution;                           |
|                    |                                                     | mc_graph_type mc_graph;                                |
|                    | };                                                  |                                                        |
| <b>Description</b> | int32_t speed_ramp;                                 | Speed ramp value (in RPM/s)                            |
|                    | int32_t speed_ref;                                  | Reference speed input                                  |
|                    | uint32_t speed_kp_gain;                             | Speed Kp gain                                          |
|                    | uint32_t speed_ki_gain;                             | Speed Ki gain                                          |
|                    | uint32_t i_kp_gain                                  | Current Kp gain                                        |
|                    | uint32_t i_ki_gain                                  | Current Ki gain                                        |
|                    | uint32_t angle_kp_gain;                             | Angle PI Kp gain                                       |
|                    | uint32_t angle_ki_gain;                             | Angle PI Ki gain                                       |
|                    | uint16_t open_loop_voltage;                         | Open loop voltages in per unit                         |
|                    | uint16_t open_loop_current;                         | Open loop motor current in per unit                    |
|                    | uint16_t closed_loop_speed;                         | Closed loop threshold speed in per unit                |

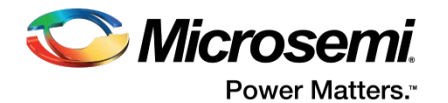

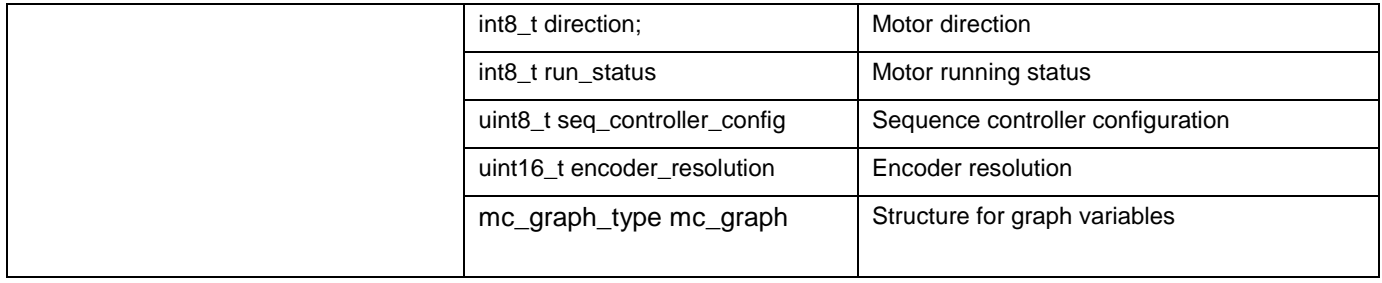

# <span id="page-7-0"></span>2.2 bldc\_motor\_type

[Table 3](#page-7-1) describes the type definition used in bldc\_motor\_type.

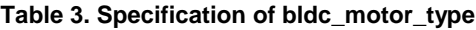

<span id="page-7-1"></span>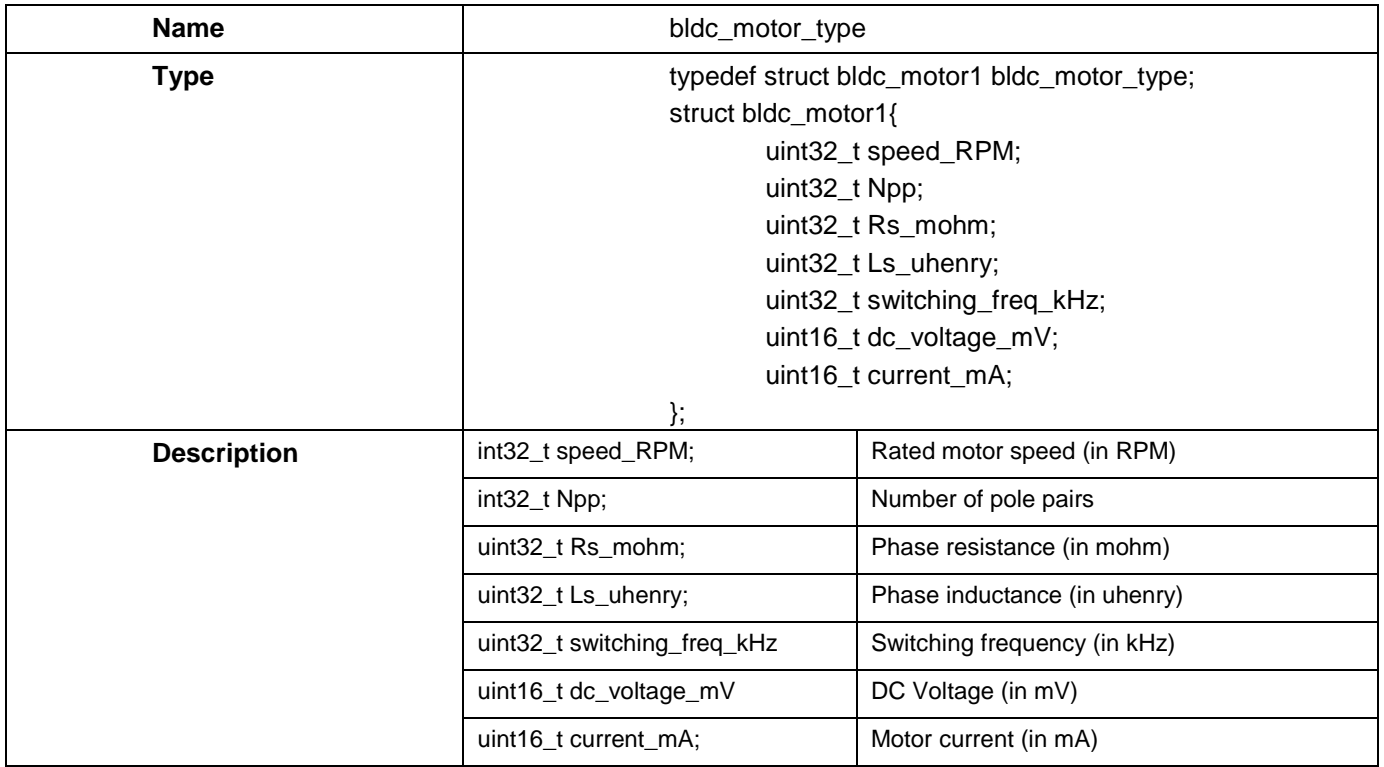

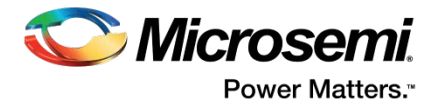

## <span id="page-8-0"></span>2.3 stepper\_type1

[Table 4](#page-8-1) describes the type definition used in stepper\_type1.

**Table 4. Specification of stepper\_type1**

<span id="page-8-1"></span>

| <b>Name</b>        | stepper_type1                              |                                          |
|--------------------|--------------------------------------------|------------------------------------------|
| <b>Type</b>        | typedef struct stepper_type1 stepper_type; |                                          |
|                    | struct stepper_type1{                      |                                          |
|                    | int8_t mode;                               |                                          |
|                    | int8_t direction;                          |                                          |
|                    |                                            | int8_t run_status;                       |
|                    |                                            | int16_t microstep_res;                   |
|                    |                                            | int16_t speed_rpm;                       |
|                    |                                            | int16_t step_num;                        |
|                    |                                            | int32_t cmd_steps;                       |
|                    | int32_t i_ref;                             |                                          |
|                    |                                            | uint32_t i_kp_gain;                      |
|                    |                                            | uint32_t i_ki_gain;                      |
|                    |                                            | uint8_t seq_controller_config;           |
|                    |                                            | mc_graph_type mc_graph;                  |
|                    | $\}$ ;<br>int8_t mode                      | Mode (Position/Speed)                    |
| <b>Description</b> |                                            |                                          |
|                    | int8_t direction                           | Direction                                |
|                    | int8_t run_status                          | Running status                           |
|                    | int16_t microstep_res                      | Microstep resolution                     |
|                    | int16_t speed_rpm                          | Speed (in RPM)                           |
|                    | int16_t step_num                           | Step number of the motor                 |
|                    | int32_t cmd_steps                          | Command number of steps in position mode |
|                    | int32_t i_ref                              | Current reference                        |
|                    | uint32_t i_kp_gain                         | Current Kp gain                          |
|                    | uint32_t i_ki_gain                         | Current Ki gain                          |
|                    | uint8_t seq_controller_config              | Sequence controller configuration        |
|                    | mc_graph_type mc_graph                     | Structure for graph variables            |

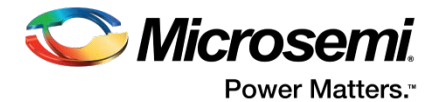

# <span id="page-9-0"></span>2.4 mc\_graph\_type1

[Table 5](#page-9-1) describes the type definition used in mc\_graph\_type1.

**Table 5. Specification of mc\_graph\_type1**

<span id="page-9-1"></span>

| <b>Name</b>        | mc_graph_type          |                                              |
|--------------------|------------------------|----------------------------------------------|
| <b>Type</b>        |                        | typedef struct mc_graph_type1 mc_graph_type; |
|                    | struct mc_graph_type1{ |                                              |
|                    |                        | int32_t variable1;                           |
|                    |                        | int32_t variable2;                           |
|                    |                        | int32_t variable3;                           |
|                    |                        | int32_t variable4;                           |
|                    | int32_t rpm;           |                                              |
|                    | int32_t current;       |                                              |
|                    |                        |                                              |
|                    | };                     |                                              |
| <b>Description</b> | int32 t variable1      | Variable 1 to be plotted                     |
|                    | int32_t variable2      | Variable 2 to be plotted                     |
|                    | int32_t variable3      | Variable 3 to be plotted                     |
|                    | int32_t variable4      | Variable 4 to be plotted                     |
|                    | int32_t rpm            | Motor speed (in RPM)                         |
|                    | int32_t current        | Motor current (in mA)                        |

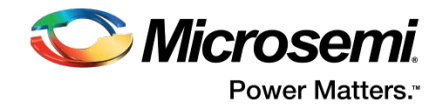

# <span id="page-10-0"></span>3. MCCalc Module

This section describes the various functions available in the MCCalc module. These functions initialize and calculate various constants in the system.

### <span id="page-10-1"></span>3.1 MC\_StepperInit

This function initializes the values in stepper\_type1 with default values from the config.h file. [Table 6](#page-10-3) lists the specifications of this function.

<span id="page-10-3"></span>

| <b>Syntax</b>                 | void MC_StepperInit() |
|-------------------------------|-----------------------|
| <b>Re-Entrancy</b>            | Non re-entrant        |
| <b>Parameters</b><br>(Inputs) | None                  |
| <b>Parameters</b><br>(Output) | None                  |
| <b>Return</b>                 | None                  |

**Table 6. Specification of API MC\_StepperInit**

### <span id="page-10-2"></span>3.2 MC\_StepperConstCal

This function calculates stepper constants that are derived from other constant inputs. [Table 7](#page-10-4) lists the specifications of this function.

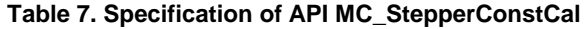

<span id="page-10-4"></span>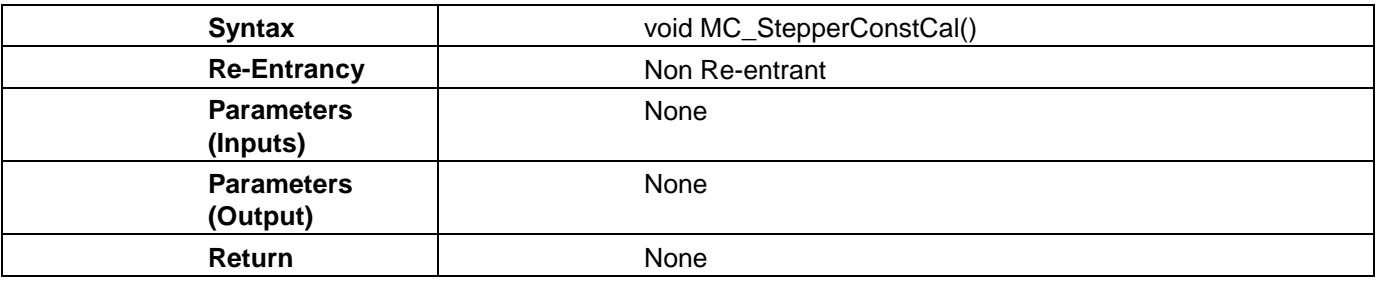

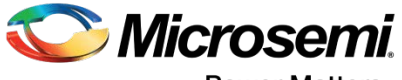

**Power Matters.**"

## <span id="page-11-0"></span>3.3 MC\_BLDCInit

This function initializes the values in MC\_BLDC\_FOC\_type1 and bldc\_motor\_type with default values from config.h. [Table 8](#page-11-2) lists the specifications of this function.

#### **Table 8. Specification of API MC\_BLDCInit**

<span id="page-11-2"></span>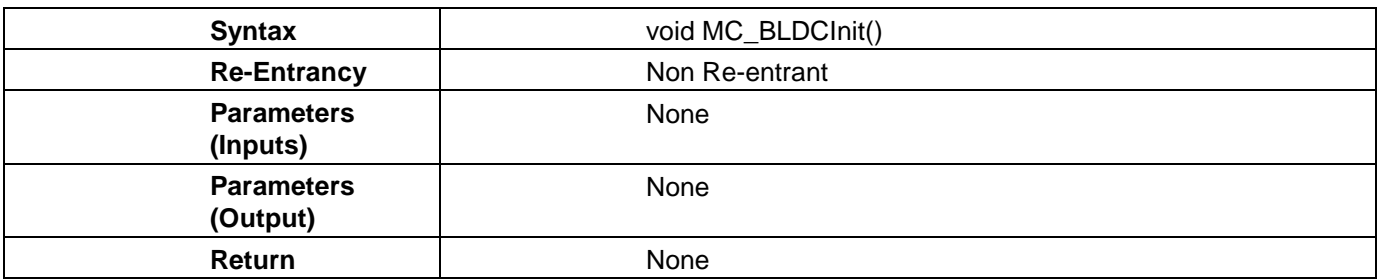

### <span id="page-11-1"></span>3.4 MC\_BLDCConstCal

This function calculates BLDC constants that are derived from other constant inputs. [Table 9](#page-11-3) lists the specifications of this function.

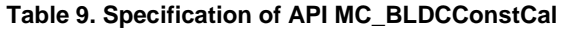

<span id="page-11-3"></span>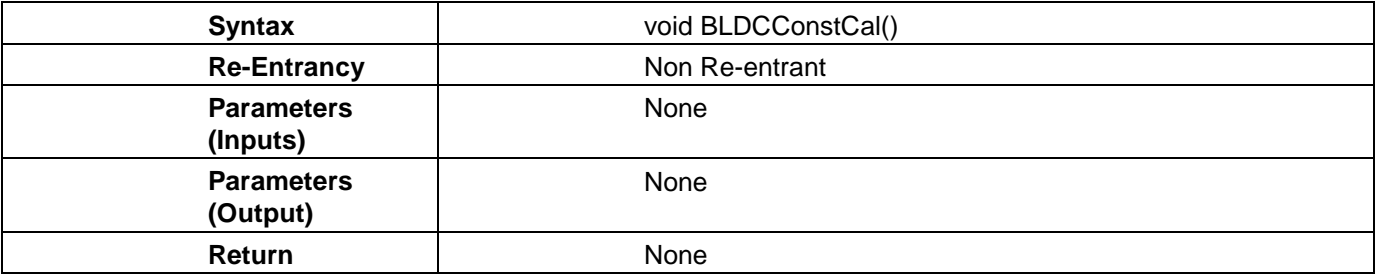

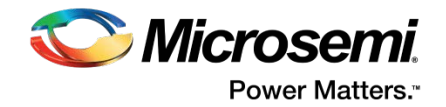

# <span id="page-12-0"></span>4. MCFPGAIF Module

This section describes the various functions available in the MCFPGAIF module. These functions provide interface to the FPGA fabric through the APB.

### <span id="page-12-1"></span>4.1 MotorControl\_Init

This function initializes the system, and calculates brushless DC (BLDC) and Stepper parameters by calling functions from MCCalc module. This function passes the values of these two parameters to the FPGA fabric by calling the MC\_BLDCSetFabReg and MC\_StepperSetFabReg functions. [Table 10](#page-12-3) lists the specifications of this function.

<span id="page-12-3"></span>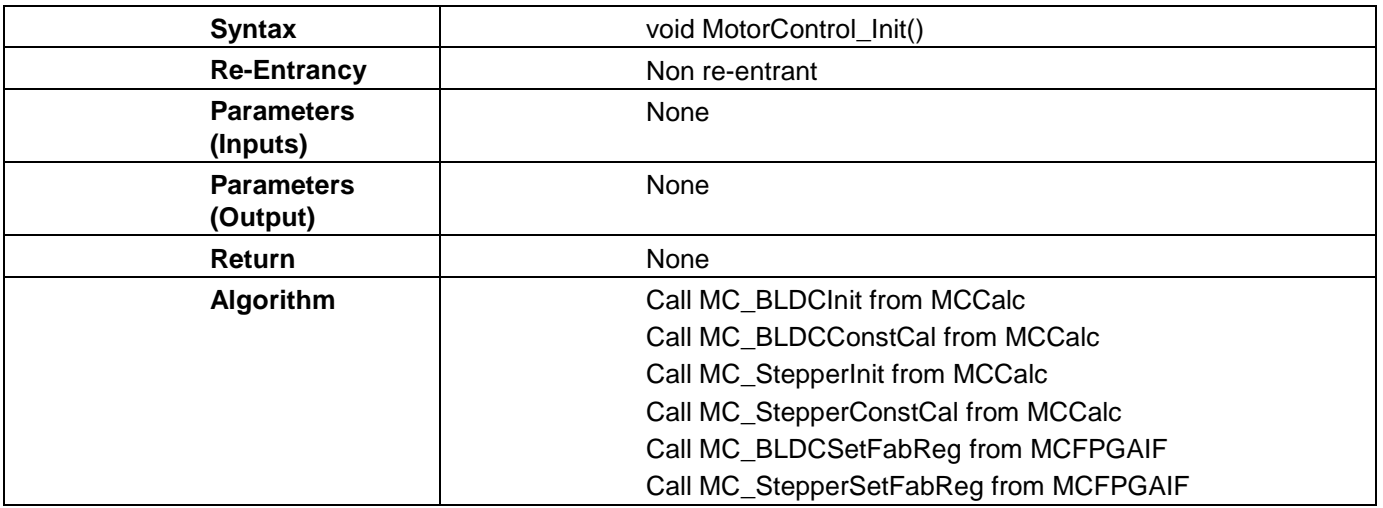

#### **Table 10. Specification of API MotorControl\_Init**

#### <span id="page-12-2"></span>4.2 MotorControl\_Start

This function starts the motor by setting appropriate value in the C\_STOP\_MOTOR\_ADDR and C\_START\_MOTOR\_ADDR addresses . This function changes the global variable g\_base\_address to BASE\_ADDR\_0 (BLDC) or BASE\_ADDR\_1 (Stepper) for motor axis. [Table 11](#page-12-4) lists the specifications of this function.

**Table 11. Specification of API MotorControl\_Start**

<span id="page-12-4"></span>

| <b>Syntax</b>                 | void MotorControl_Start ()            |
|-------------------------------|---------------------------------------|
| <b>Re-Entrancy</b>            | Non Re-entrant                        |
| <b>Parameters</b><br>(Inputs) | None                                  |
| <b>Parameters</b><br>(Output) | None                                  |
| <b>Return</b>                 | None                                  |
| Algorithm                     | Write zero into the C_STOP_MOTOR_ADDR |
|                               | Wait for 3 clock cycles               |
|                               | Write one into the C_START_MOTOR_ADDR |

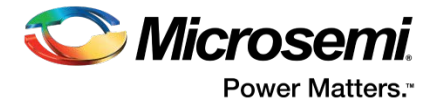

## <span id="page-13-0"></span>4.3 MotorControl\_Stop

This function stops the motor by setting appropriate values in the C\_STOP\_MOTOR\_ADDR and C\_START\_MOTOR\_ADDR addresses. This function changes the global variable g\_base\_address to BASE\_ADDR\_0 (BLDC) or BASE\_ADDR\_1 (Stepper) for motor axis. [Table 12](#page-13-3) lists the specifications of this function.

<span id="page-13-3"></span>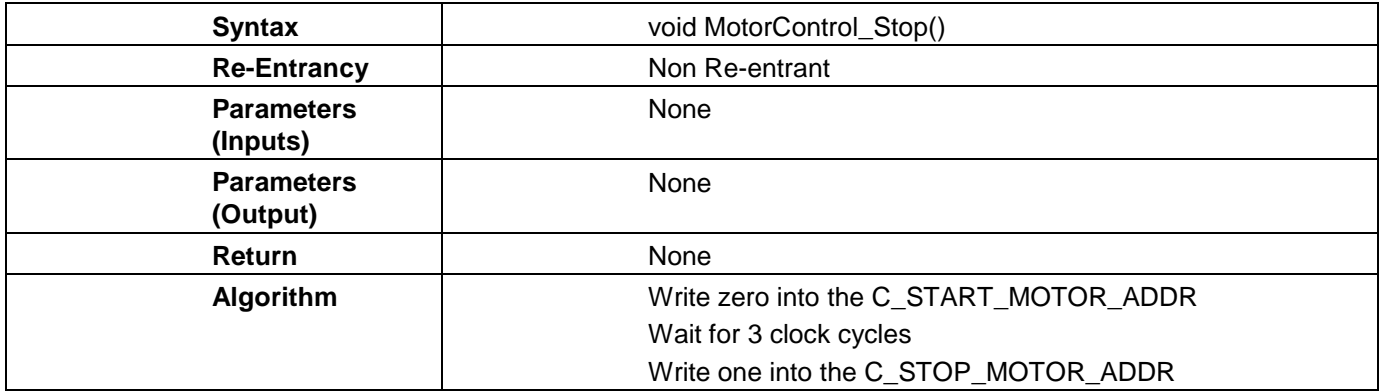

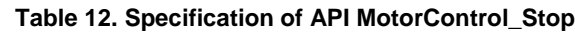

### <span id="page-13-1"></span>4.4 MC\_WClearFault

This function clears a fault detected in the Sequence controller IP in FPGA fabric by setting appropriate values in the C\_CLR\_FAULT\_ADDR address. [Table 13](#page-13-4) lists the specifications of this function.

<span id="page-13-4"></span>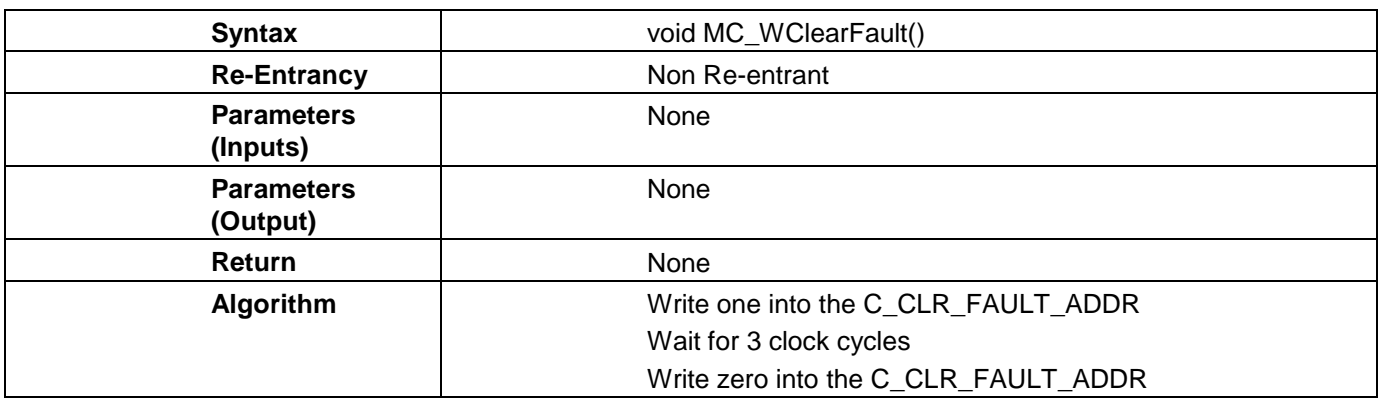

#### **Table 13. Specification of API MC\_WClearFault**

#### <span id="page-13-2"></span>4.5 MC\_GetStatus

This function gets the sequence controller FSM status from FPGA fabric. This value provides the system status, and also enables fault detection. [Table 14](#page-13-5) lists the specifications of this function.

<span id="page-13-5"></span>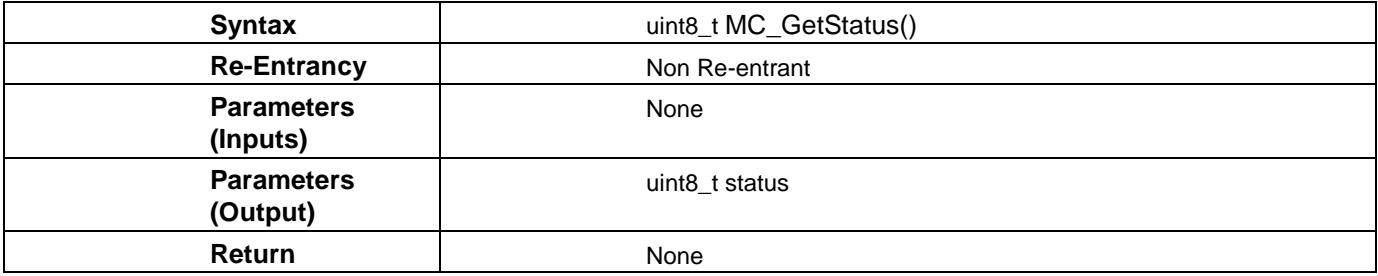

#### **Table 14. Specification of API MC\_GetStatus**

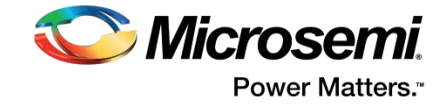

<span id="page-14-0"></span>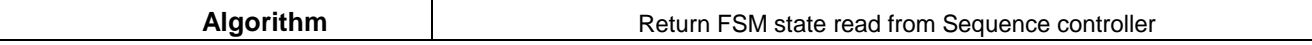

#### 4.6 MC\_BLDCSetDirn

This function assigns motor direction to the BLDC motor by setting appropriate values in the C\_DIRECTION\_CONFIG\_ADDR address . [Table 15](#page-14-3) lists the specifications of this function.

<span id="page-14-3"></span>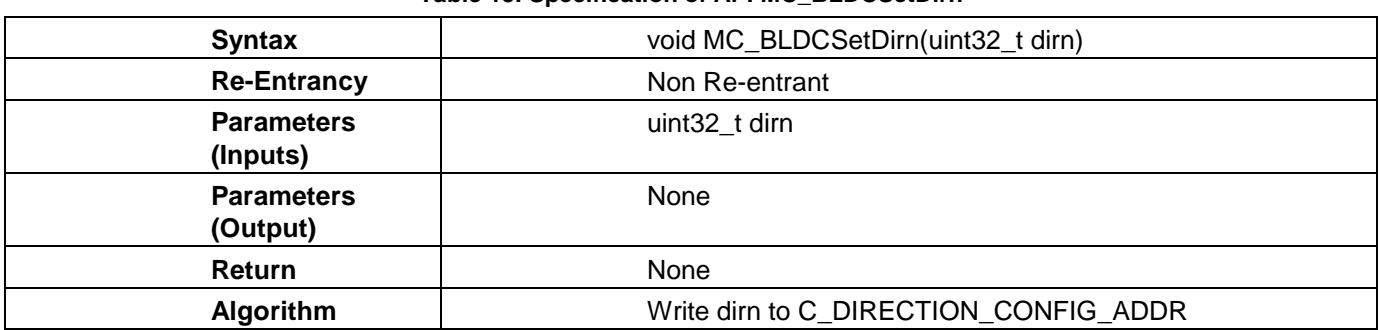

#### **Table 15. Specification of API MC\_BLDCSetDirn**

### <span id="page-14-1"></span>4.7 MC\_BLDCGetSpdI

This function gets motor speed and motor current, and converts these values from per unit to RPM and milliamperes. This function also displays a smoothened waveform on the GUI by filtering these values. [Table](#page-14-4)  [16](#page-14-4) lists the specifications of this function.

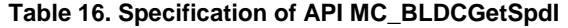

<span id="page-14-4"></span>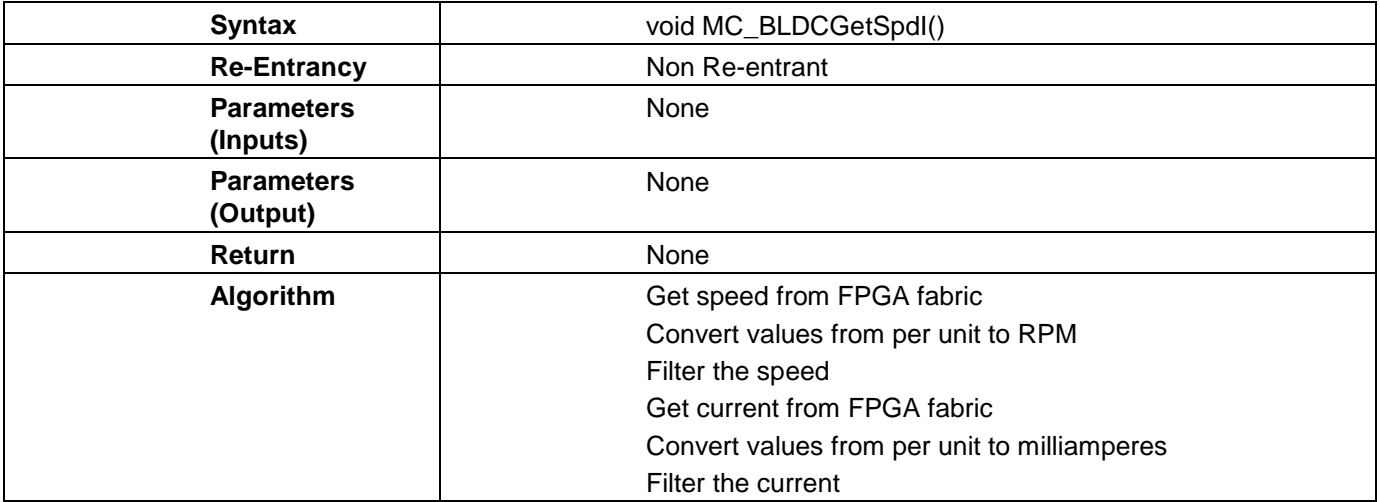

### <span id="page-14-2"></span>4.8 MC\_BLDCSetFabReg

This function sets values in various FPGA fabric registers through the APB. This function also sets all the values related to BLDC operation. [Table 17](#page-14-5) lists the specifications of this function.

<span id="page-14-5"></span>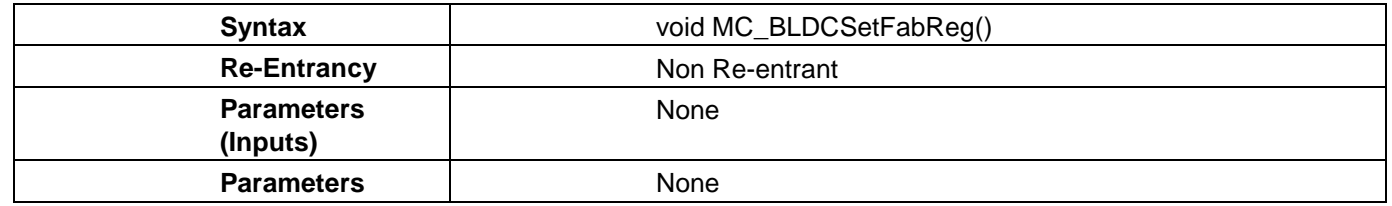

#### **Table 17. Specification of API MC\_BLDCSetFabReg**

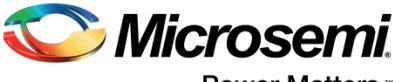

**Power Matters.**"

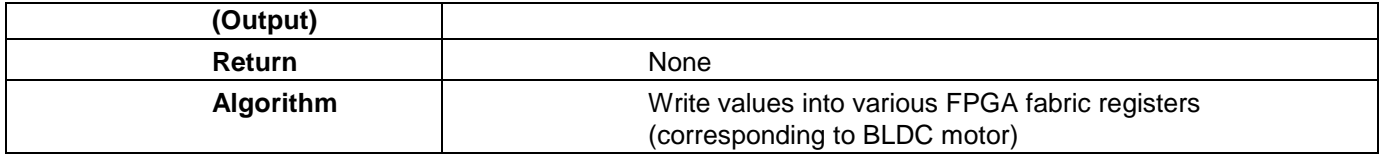

### <span id="page-15-0"></span>4.9 MC\_StepperSetDirn

This function sets the motor direction by computing motor direction using command\_steps and microstep resolution. This function assigns the motor direction value to the C\_THETA\_GEN\_CMD\_STEP\_NO\_ADDR. [Table 18](#page-15-3) lists the specifications of this function.

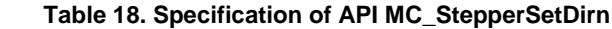

<span id="page-15-3"></span>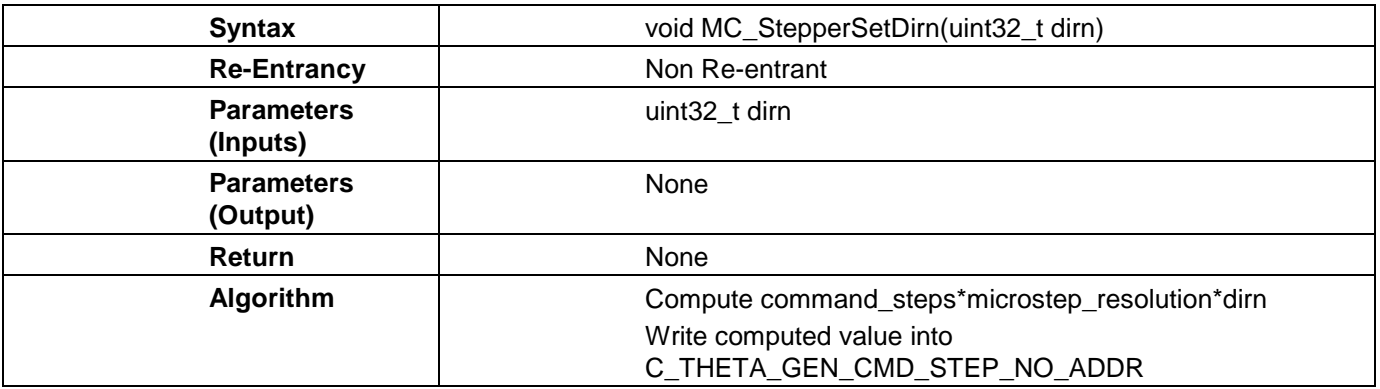

# <span id="page-15-1"></span>4.10 MC\_StepperGetI

This function gets the motor current, and converts it from per unit to milliamperes. [Table 19](#page-15-4) lists the specifications of this function.

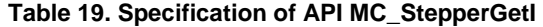

<span id="page-15-4"></span>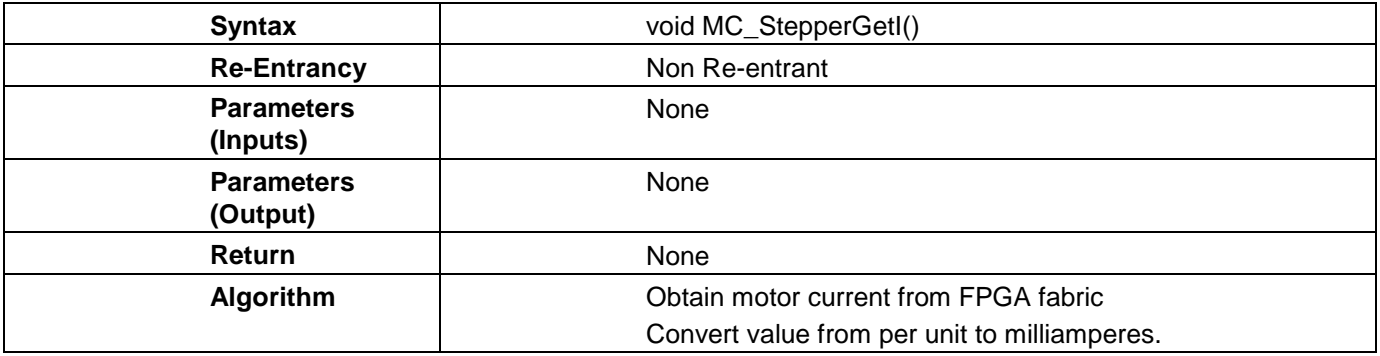

## <span id="page-15-2"></span>4.11 BLDC\_SetSpeedSRamp

This function sets the motor speed and speed ramp parameters after scaling these parameter values to per unit. [Table 20](#page-15-5) lists the specifications of this function.

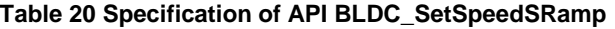

<span id="page-15-5"></span>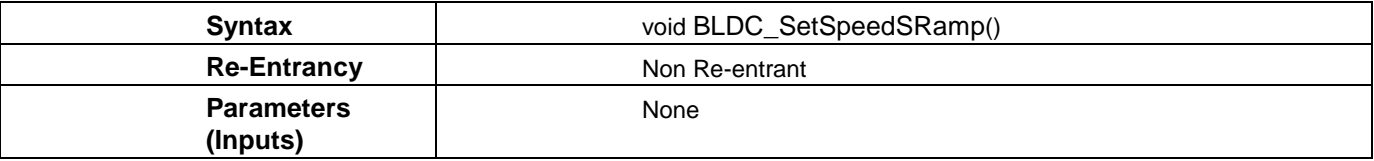

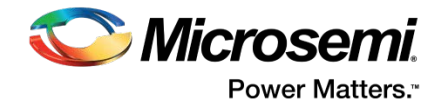

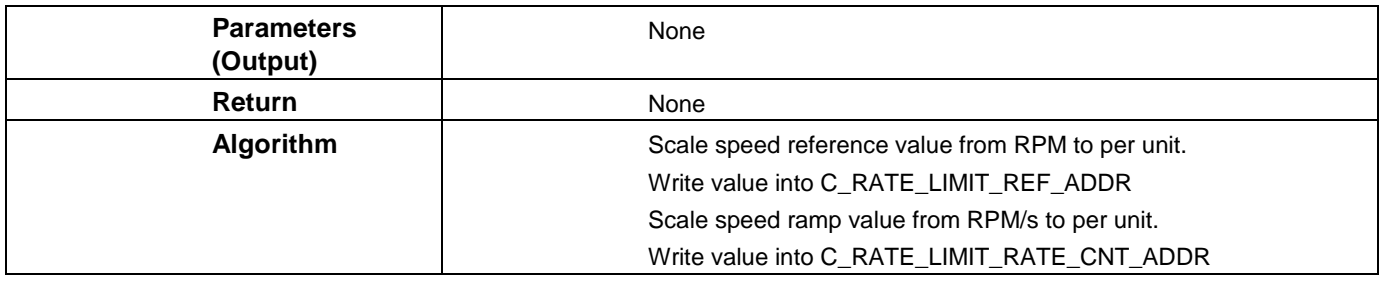

# <span id="page-16-0"></span>4.12 MC\_StepperSetFabReg

This function writes parameters to FPGA fabric addresses corresponding to the stepper motor through the APB. [Table 21](#page-16-1) lists the specifications of this function.

<span id="page-16-1"></span>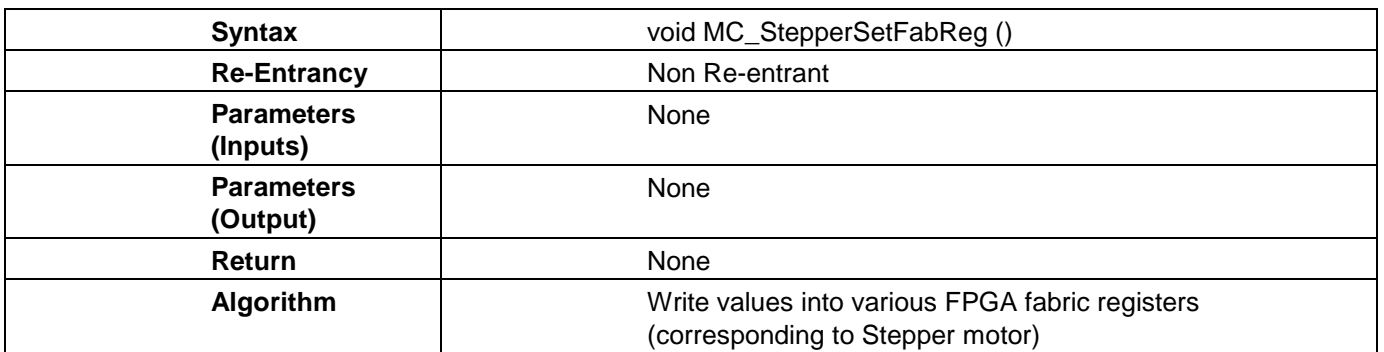

#### **Table 21. Specification of API MC\_StepperSetFabReg**

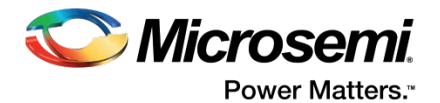

## <span id="page-17-0"></span>4.13 abs\_function

This function gets absolute value of the input parameter. [Table 22](#page-17-1) lists the specifications of this function.

#### **Table 22. Specification of API abs\_function**

<span id="page-17-1"></span>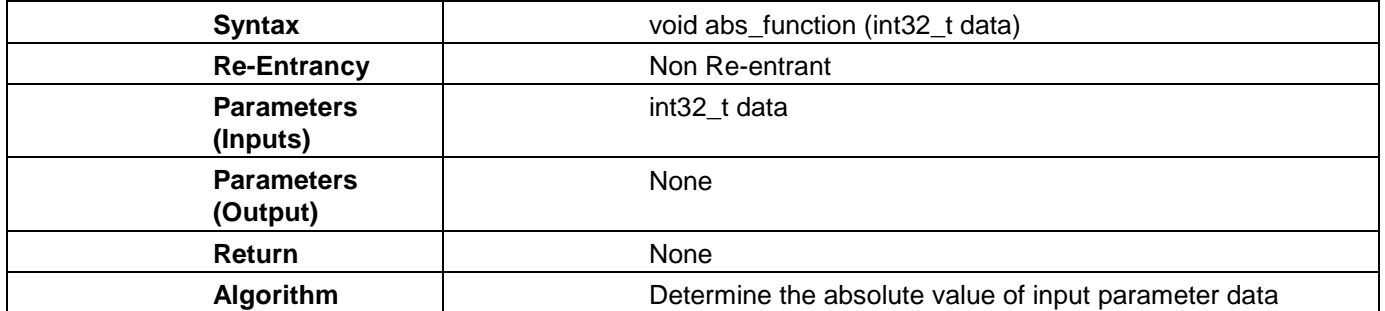

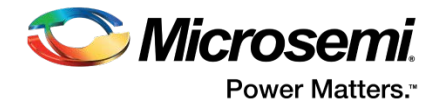

# <span id="page-18-0"></span>5. USBMsgHandler Module

This section describes the various functions available in the USBMsgHandler module. These functions initialize and calculate various constants in the system.

## <span id="page-18-1"></span>5.1 USB\_init

This function initializes the USB HID driver. [Table 23](#page-18-3) lists the specifications of this function.

<span id="page-18-3"></span>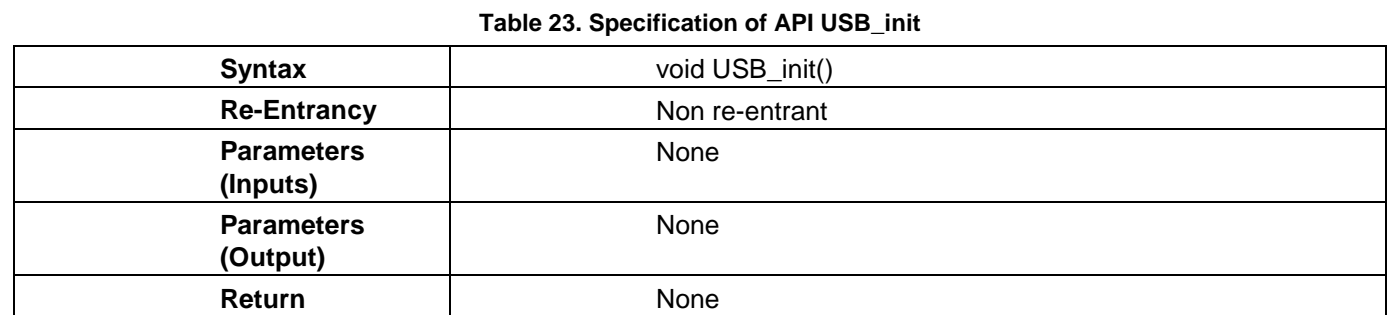

### <span id="page-18-2"></span>5.2 USBMsgHandler

This function acts as an interrupt handler for data received through the USB from GUI. [Table 24](#page-18-4) lists the specifications of this function.

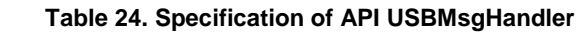

<span id="page-18-4"></span>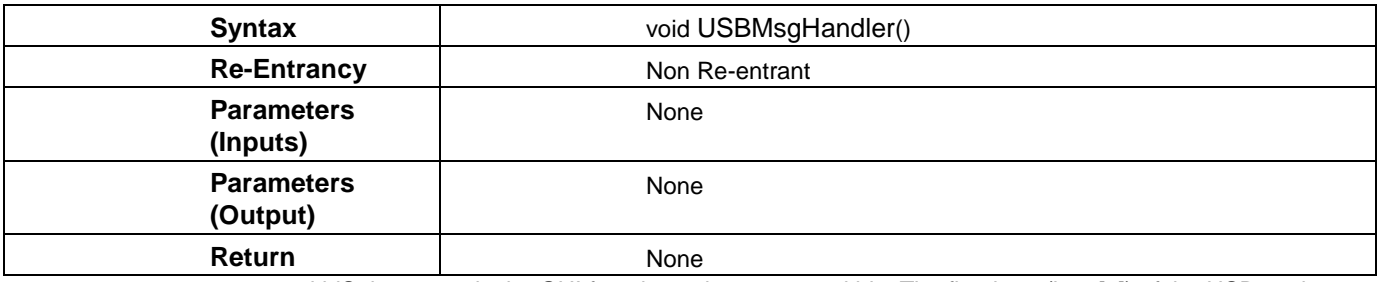

command idSelect a particular GUI function using command ids. The first byte (byte[0]) of the USB packet received is used as the command id. In some cases, a response is sent to the GUI. [Table 25](#page-18-5) lists commands on Byte[0], and indicates if the command requires a response from the MSS.

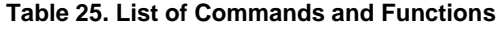

<span id="page-18-5"></span>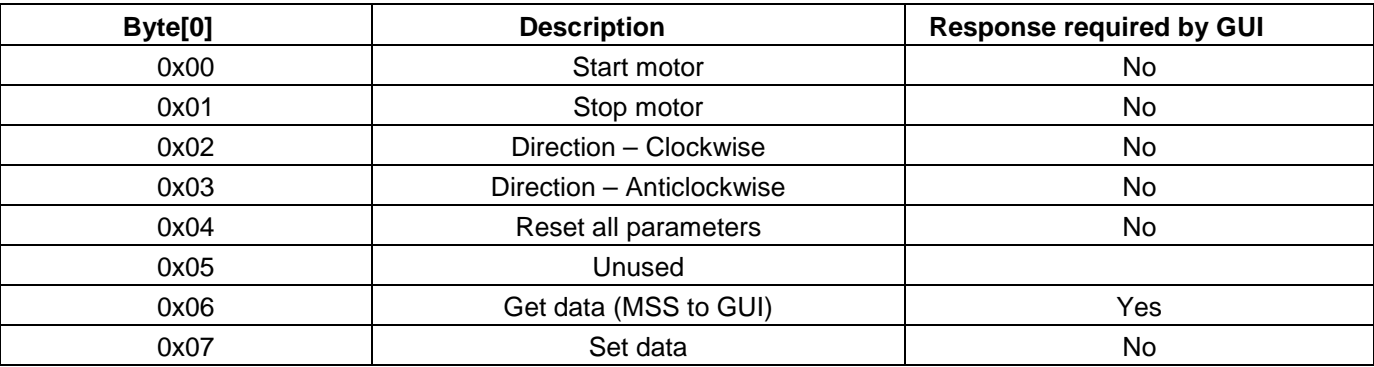

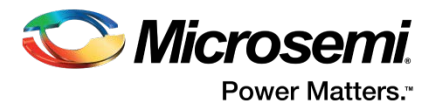

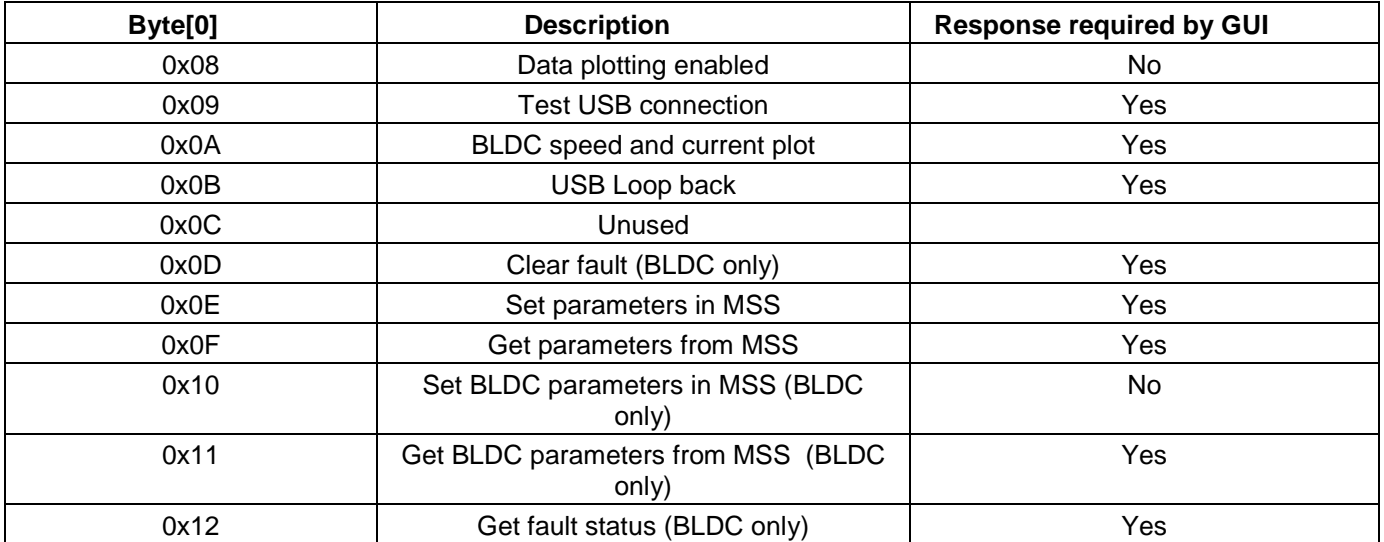

The second byte of the USB packet is used for axis selection. [Table 26](#page-19-0) lists axis selection on Byte[1].

**Table 26. List of Values in Axis Selection (byte[1])**

<span id="page-19-0"></span>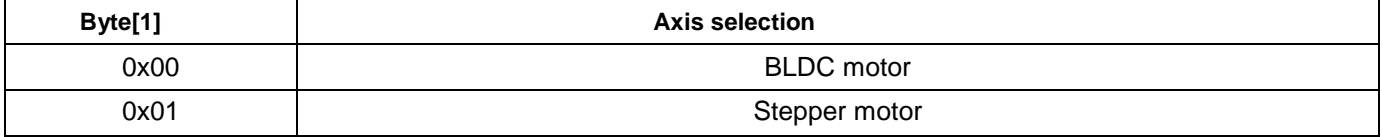

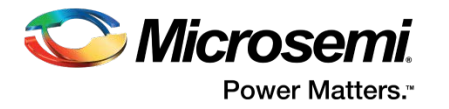

# <span id="page-20-0"></span>List of Changes

The following table lists important changes made in this document for each revision.

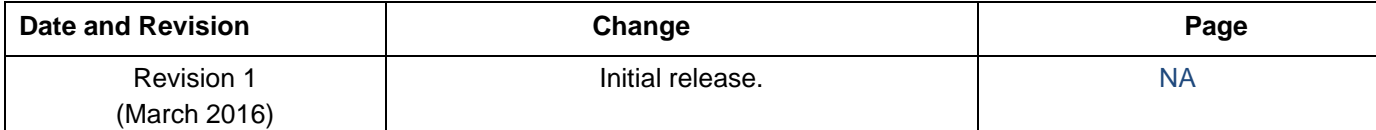

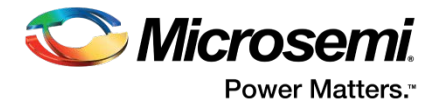

# <span id="page-21-0"></span>Product Support

Microsemi SoC Products Group backs its products with various support services, including Customer Service, Customer Technical Support Center, a website, electronic mail, and worldwide sales offices. This appendix contains information about contacting Microsemi SoC Products Group and using these support services.

#### <span id="page-21-1"></span>Customer Service

Contact Customer Service for non-technical product support, such as product pricing, product upgrades, update information, order status, and authorization.

From North America, call **800.262.1060** From the rest of the world, call **650.318.4460** Fax, from anywhere in the world **408.643.6913**

### <span id="page-21-2"></span>Customer Technical Support Center

Microsemi SoC Products Group staffs its Customer Technical Support Center with highly skilled engineers who can help answer your hardware, software, and design questions about Microsemi SoC Products. The Customer Technical Support Center spends a great deal of time creating application notes, answers to common design cycle questions, documentation of known issues and various FAQs. So, before you contact us, please visit our online resources. It is very likely we have already answered your questions.

#### <span id="page-21-3"></span>Technical Support

For Microsemi SoC Products Support, visit [http://www.microsemi.com/products/fpga-soc/design-support/fpga-soc-support](http://www.microsemi.com/index.php?option=com_content&view=article&id=2112&catid=1731&Itemid=3022)

#### <span id="page-21-4"></span>**Website**

You can browse a variety of technical and non-technical information on the Microsemi SoC Products Group [home p](http://www.microsemi.com/index.php?option=com_content&view=article&id=2038&catid=1642&Itemid=2800)age, at [http://www.microsemi.com/products/fpga-soc/fpga-and-soc.](http://www.microsemi.com/index.php?option=com_content&view=article&id=2038&catid=1642&Itemid=2800)

### <span id="page-21-5"></span>Contacting the Customer Technical Support Center

Highly skilled engineers staff the Technical Support Center. The Technical Support Center can be contacted by email or through the Microsemi SoC Products Group website.

#### <span id="page-21-6"></span>**Email**

You can communicate your technical questions to our email address and receive answers back by email, fax, or phone. Also, if you have design problems, you can email your design files to receive assistance. We constantly monitor the email account throughout the day. When sending your request to us, please be sure to include your full name, company name, and your contact information for efficient processing of your request.

The technical support email address is [soc\\_tech@microsemi.com.](mailto:soc_tech@microsemi.com)

#### <span id="page-21-7"></span>**My Cases**

Microsemi SoC Products Group customers may submit and track technical cases online by going to [My](http://www.microsemi.com/soc/mycases/)  [Cases.](http://www.microsemi.com/soc/mycases/)

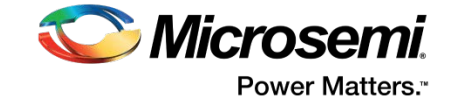

#### <span id="page-22-0"></span>**Outside the U.S.**

Customers needing assistance outside the US time zones can either contact technical support via email [\(soc\\_tech@microsemi.com\)](mailto:soc_tech@microsemi.com) or contact a local sales office. Visit [About Us](http://www.microsemi.com/index.php?option=com_content&view=article&id=135&catid=85&Itemid=1915) fo[r sales office listings](http://www.microsemi.com/salescontacts) and [corporate c](http://www.microsemi.com/index.php?option=com_content&view=article&id=137&catid=9&Itemid=747)ontacts.

### <span id="page-22-1"></span>ITAR Technical Support

For technical support on RH and RT FPGAs that are regulated by International Traffic in Arms Regulations (ITAR), contact us via [soc\\_tech@microsemi.com.](mailto:soc_tech@microsemi.com) Alternatively, within My Cases, select **Yes** in the ITAR drop-down list. For a complete list of ITAR-regulated Microsemi FPGAs, visit the ITAR web page.

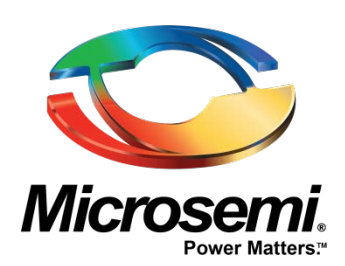

**Microsemi Corporate Headquarters** One Enterprise, Aliso Viejo, CA 92656 USA

**Within the USA**: +1 (800) 713-4113 **Outside the USA**: +1 (949) 380-6100 **Sales**: +1 (949) 380-6136 **Fax**: +1 (949) 215-4996

**E-mail**[: sales.support@microsemi.com](mailto:sales.support@microsemi.com)

© 2016 Microsemi Corporation. All rights reserved. Microsemi and the Microsemi logo are trademarks of Microsemi Corporation. All other trademarks and service marks are the property of their respective owners.

Microsemi Corporation (MSCC) offers a comprehensive portfolio of semiconductor and system solutions for communications, defense & security, aerospace and industrial markets. Products include high-performance and radiation-hardened analog mixed-signal integrated circuits, FPGAs, SoCs and ASICs; power management products; timing and synchronization devices and precise time solutions, setting the world's standard for time; voice processing devices; RF solutions; discrete components; Enterprise Storage and Communication solutions, security technologies and scalable anti-tamper products; Ethernet Solutions; Power-over-Ethernet ICs and midspans; as well as custom design capabilities and services. Microsemi is headquartered in Aliso Viejo, Calif., and has approximately 4,800 employees globally. Learn more at **[www.microsemi.com](http://www.microsemi.com/)**.

Microsemi makes no warranty, representation, or guarantee regarding the information contained herein or the suitability of its products and services for any particular purpose, nor does Microsemi assume any liability whatsoever arising out of the application or use of any product or circuit. The products sold hereunder and any other products sold by Microsemi have been subject to limited testing and should not be used in conjunction with mission-critical equipment or applications. Any performance specifications are believed to be reliable but are not verified, and Buyer must conduct and complete all performance and other testing of the products, alone and together with, or installed in, any end-products. Buyer shall not rely on any data and performance specifications or parameters provided by Microsemi. It is the Buyer's responsibility to independently determine suitability of any products and to test and verify the same. The information provided by Microsemi hereunder is provided "as is, where is" and with all faults, and the entire risk associated with such information is entirely with the Buyer. Microsemi does not grant, explicitly or implicitly, to any party any patent rights, licenses, or any other IP rights, whether with regard to such information itself or anything described by such information. Information provided in this document is proprietary to Microsemi, and Microsemi reserves the right to make any changes to the information in this document or to any products and services at any time without notice.